**Kommission für Erschließung und Metadaten**

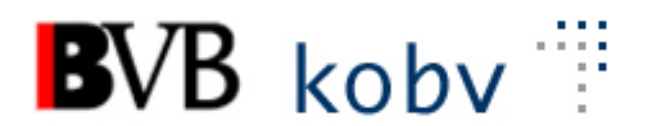

**Arbeitsgruppe Formalerschließung**

# **12. Sitzung der Amtszeit 2019-2022**

# **Protokoll**

**Datum**: 23.02.2022 **Ort:** Videokonferenz<br> **Dauer:** 09:00-13:00 Uh **Dauer**: 09:00-13:00 Uhr

# **Teilnehmende:**

Michael Beer, BSB München (Vorsitz) Peter Duschner, UB der LMU München Ellen Geier, BSB München, BVB-Verbundzentrale (ständiger Gast) Christine Loose, ZIKG München (Protokoll) Claudia Mairföls, UB Regensburg Manfred Müller, BSB München Peter Schleiermacher, UB Würzburg Margarete Sperl, UB Augsburg Viola Taylor, UB der FU Berlin Pia Weitl, UB Passau Anette Zaboli, UB der TU München

# **Tagesordnung**

# **1) Begrüßung und Feststellung der Tagesordnung, Protokoll**

- **2) Status der Beschlüsse, Aufträge etc. (s. Anhang) Überprüfen der Aktionenliste**
- **3) RDA – Regelwerksanwendung/Implementierung**
	- **a. RDA-Erschließungshandbuch**
	- **b. Erfassung von Artikelnummern bei DVDs, Blue Rays und CDs**
	- **c. DNB-URNs bei kostenpflichtigen E-Books**
	- **d. Übernahme von VD16-Aufnahmen in die BVB01**

#### **4) Datenbereinigungen a. Ergänzung von Volltext in 655e \$3**

# **5) Aleph**

- **a. Erfassung von Zeichen, die nur über den Unicode eingegeben werden können (hier vor allem hoch- und tiefgestellte Zahlen)**
- **b. Angabe des Verlages bei Aufsatzaufnahmen**
- **c. Kennung "j" in Feld 52 Pos. 0**
- **d. Belegung der Indikatoren in 451ff (incl. Feldhilfe)**
- **e. Angleichungsroutinen**
- **f. DNB-Datenübernahme**

# **6) KKB-online**

# **7) Sonstiges**

**a. Verabschiedung Herr Müller**

# **Protokoll**

# **1) Begrüßung und Feststellung der Tagesordnung, Protokoll**

Herr Beer begrüßt die Kolleg\*innen zur 12. Sitzung (Videokonferenz). Der Termin für die nächste Sitzung wird für den 01. Juni 2022 festgelegt (09:00-13:00 Uhr, Videokonferenz).

Die Tagesordnung wird um folgenden Punkt ergänzt:

TOP 5) f. Recherche und Übernahme von Daten aus der DNB

Das Protokoll der 11. Sitzung ist bereits angenommen und veröffentlicht.

# **2) Status der Beschlüsse, Aufträge etc. (s. Anhang)**

# **3) RDA – Regelwerksanwendung/Implementierung**

### **a. RDA-Erschließungshandbuch**

### **i. Allgemein**

Herr Beer informiert über den aktuellen Stand der Arbeit am RDA-Erschließungshandbuch. Die Beschreibungen der einzelnen RDA-Elemente sind fertig erstellt. Es gibt Überlegungen, die Spezialregeln der einzelnen Verbünde in das Erschließungshandbuch zu integrieren, was somit auch die KKB Online betreffen würde. Für den Anwender würde dadurch das Erschließungshandbuch praxisbezogener und alle Regeln wären an einer Stelle zu finden. Die AGFE-Mitglieder wären mit diesem Konzept einverstanden. Voraussetzung: Die inhaltliche Verantwortung für die Sonderregeln bleibt uneingeschränkt bei den Verbünden/Verbundkatalogen.

# **ii. Formatgruppe**

Es hat sich eine Formatgruppe gebildet, die das ASEQ/MAB-Format in den einzelnen Elementen ergänzt. Sie besteht aus Kolleg\*innen aus dem BVB und KOBV: Frau Taylor (KOBV), Frau Dirnberger und Herrn Beer (beide BVB).

Frau Taylor berichtet, dass pro Format (z.B. Pica DNB, Pica ZDB, Pica hebis, Pica K10Plus, ASEQ/MAB, MARC) Kolleg\*innen damit beauftragt sind, die die dem jeweiligen Format entsprechenden Felder zu bestimmen. Das Eintragen der MARC-Felder wird von SLSP, OBV und der DNB übernommen.

Die Feldbelegung für die verschiedenen Formate und Verbünde wird dann innerhalb des Erschließungshandbuchs bei der Beschreibung der RDA-Elemente aufgeführt.

Auf die Frage, wie das in unserem Verbund verwendete Format "MAB/ASEQ" im Erschließungshandbuch bezeichnet werden soll, einigen sich die AGFE-Mitglieder auf die Bezeichnung "ASEQ/MAB". Beide Bezeichnungen sind in den unterschiedlichen Arbeitsfeldern der Bibliotheken mehr oder weniger gebräuchlich, so dass die Verwendung von nur "ASEQ" oder nur "MAB" zu Irritationen führen kann.

# **b. Erfassung von Artikelnummern bei DVDs, Blue Rays und CDs**

In einer Mail an die AGFE wird angefragt, ob bei DVDs, Blu-rays und CDs die Erfassung der Artikelnummer (EAN/UPC etc.) in ASEQ-Feld 553 obligatorisch gemacht werden kann. Die Erfassung findet momentan nur fakultativ statt und auch eher selten. Es würde aber die Bearbeitung der AV-Medien erleichtern, wenn eine Recherche solcher Nummern ebenfalls möglich wäre.

Herr Müller weist darauf hin, dass die Erfassung einer vorhandenen ISBN verpflichtend ist, da sie ein RDA-Kernelement ist. Die Erfassung weiterer Artikelnummern (wie z.B. EAN, UPC, Verlagsnummern) kann deshalb nur empfohlen werden.

Jedoch empfiehlt er dringend, bei AV-Ressourcen die EAN, UPC oder Verlagsnummern immer mit anzugeben, wenn diese bei der Erfassung der Medien vorliegen, da sie ein wichtiger Suchparameter sein können. Die Angabe der Artikelnummer in Feld 553 bei AV-Ressourcen und E-Books ist nur dann verpflichtend, wenn keine ISBN oder DOI/URN vorhanden ist. Eine Ermittlung aus anderen Quellen ist aber nicht erforderlich.

Die AGFE stimmt diesem Vorgehen zu.

### **c. DNB-URNs bei kostenpflichtigen E-Books**

E-Book-Aufnahmen, die von der DNB übernommen werden, enthalten meistens im Feld 655e eine nbn-resolving-URL, die aber bei kostenpflichtigen E-Books zu keinem Volltext, sondern zu einer lokalen Lizenzinformation der DNB führt. Die dazugehörige URN steht im Feld 552b (Beisp. B[V047142119](tel://047142119/) - Hinrichs, Bernd: Nachhaltigkeit als Unternehmensstrategie). In diesem Fall kann die entsprechende URL gelöscht werden.

Die AGFE empfiehlt, dass URLs in 655e bei kostenpflichtigen E-Books grundsätzlich dahingehend überprüft werden, ob sie zu sinnvollen Informationen für den Benutzer, wie beispielsweise zu Verlagsinformationen, einem Inhaltsverzeichnis oder Abstract, führen. Andernfalls können diese gelöscht werden.

Gibt es mehrere URLs in 655e zu ein und demselben Provider/Verlag, so entscheidet man sich nach Möglichkeit für einen Link, bevorzugt für den

Permalink (URN/DOI). Zudem soll eine Überprüfung der Unterfelder x, z, 3 stattfinden; diese sollen gegebenenfalls ergänzt werden.

In Feld 552a/b bleibt der Identifier (URN/DOI) für die Online-Ressource stehen, auch wenn kein kostenfreier Volltextzugang vorhanden ist.

In KKB Online wird bei den E-Book-FAQs eine Erläuterung mit Beispiel ergänzt.

### **d. Übernahme von VD16-Aufnahmen in die BVB01**

Die VD16-Aufnahmen sind nach eigenen Regeln erstellt die weder RAK noch RDA entsprechen (z.B. Darstellung der Zeilenbrechung durch Pipe-Zeichen und normierte Angabe von Verlegern in 419). Sie dürfen deshalb nicht ohne Überarbeitung in die BVB01 übernommen werden. In letzter Zeit wurden sogar relativ vollständige BVB01-Aufnahmen mit aus dem VD16 kopierten Feldern überschrieben. Dieses Vorgehen ist gegen die Verbundkonventionen und muss auf jeden Fall unterbleiben.

Ca. 600 Aufnahmen enthalten in den Titelangaben zwei senkrechte Striche (Pipe-Zeichen) zur Darstellung der Zeilenbrechung im Titel, was zu Problemen in einigen Lokalsystemen führt. Diese Titel müssen bereinigt werden. Herr Beer wird die betroffenen Bibliotheken ansprechen.

Herr Beer empfiehlt, dass VD16-Aufnahmen in die BVB01 nur von Personen übernommen werden sollten, die die Spezialregeln für Alte Drucke kennen. Die AGFE stimmt dem zu.

Die Arbeitshilfe zur Erfassung *Alter Drucke* der DNB [\(https://wiki.dnb.de/download/attachments/108528252/Modul\\_6\\_AD\\_01\\_Definit](https://wiki.dnb.de/download/attachments/108528252/Modul_6_AD_01_Definition_Uebertragen.pdf?version=6&modificationDate=1457336440000&api=v2) [ion\\_Uebertragen.pdf?version=6&modificationDate=1457336440000&api=v2\)](https://wiki.dnb.de/download/attachments/108528252/Modul_6_AD_01_Definition_Uebertragen.pdf?version=6&modificationDate=1457336440000&api=v2) muss bei der Umarbeitung der Titelaufnahmen angewendet werden.

Ein Hinweis auf die Arbeitshilfe der DNB zum Vorgehen bei der Übernahme von VD16-Aufnahmen wird in KKB Online hinterlegt.

# **4) Datenbereinigungen**

#### **a. Ergänzung von Volltext in 655e \$3**

In einer Auswertung der Harvester-ZDB-Daten von diesem Jahr hat Frau Geier festgestellt, dass Online-Zeitschriften aus der ZDB, die in den B3Kat fließen und durch das Feld 062 \$b cr in Aleph identifizierbar sind, im Normalfall immer zum Volltext der Zeitschrift über die URL in Feld 655e verlinken. In einer ZDB-655- Unterfeld-Auswertung stellte Herr Müller fest, dass lediglich bei einem ganz geringen Prozentsatz die URL auf ein Abstract oder Inhaltsverzeichnis verweist. Für diese Titel kann gegebenenfalls eine manuelle Bereinigung in der ZDB stattfinden.

Die AGFE beschließt deshalb, dass bei Online-Ressourcen aus der ZDB in Feld 655e das UF 3 mit , Volltext' in Aleph (BVB03 und BVB01) ergänzt wird, im vorhandenen Datenbestand und wenn Titel von der Verbundzentrale geharvestet werden.

Die Bibliotheken können somit in ihren Lokalsystemen die "Volltext"-Information auch bei Zeitschriften besser darstellen.

### **Auftrag an die Verbundzentrale:**

#### **Anpassung des Konverters für den Import von ZDB-Daten und Ergänzung der vorhandenen Daten.**

# **5) Aleph**

**a.** Erfassung von Zeichen, die nur über den Unicode eingegeben werden können (hier vor allem hoch- und tiefgestellte Zahlen)

In Aleph sind bisher meist hoch- und tiefgestellte Zahlen und Zeichen im Sachtitel auf der Grundlinie erfasst worden. Die DACH zu RDA 1.7.5 erlaubt das, wenn diese Zeichen nicht wiedergegeben werden können. Die Anzeige in den Lokalsystemen für solche Titel sieht dadurch nicht zeitgemäß aus.

Im Aleph-Client können hoch – und tiefgestellte Zeichen aber durchaus mithilfe des Unicode erfasst werden, so dass auch in den Lokalsystemen eine korrekte Anzeige erfolgt. Um eine möglichst korrekte Indexierung zu erreichen, sollte in Feld 370a ein weiterer Sachtitel mit den Ziffern/Zeichen auf der Grundlinie erfasst werden.

Ein Problem ist aber noch die Anzeige im Aleph-Client, da in vielen Bibliotheken z.B. bei einer tiefergestellten Zwei lediglich ein kleines Quadrat angezeigt wird.

Der kubikat hat diese Darstellungsproblematik nicht, weshalb Frau Loose die Schriftartendatei ihres Aleph-Clients (font.ini) den AGFE-Mitgliedern zur Verfügung stellen wird [Anm.: Ist nach der Sitzung bereits geschehen]. In dieser Datei werden unterschiedliche Schriftarten für die verschiedenen Anzeigefenster im Client verwendet. Mit dem Programm CHRMAP 2.5.0 kann die Darstellung der hoch- und tiefgestellten Zeichen in den verschiedenen Schriftarten überprüft werden, um somit die optimale Schriftart für den Aleph-Client zu finden.

Das Thema soll bei der nächsten Sitzung noch einmal aufgegriffen werden. Dafür soll gefragt werden, wie die PICA-Systeme mit diesen Zeichen umgehen.

#### **b. Angabe des Verlages bei Aufsatzaufnahmen**

Beim Import von Aufsatzdaten für die kubikat-Bibliotheken wird in MARC 773 \$d oft auch der Verlag mitgeliefert. Momentan wird der Verlag im ASEQ-Feld 594 nach dem Erscheinungsort getrennt durch Doppelpunkt importiert. Das ASEQ-Feld 594 ist aber definiert mit "Ort Quelle", ist also nicht für den Verlag vorgesehen. Es gibt zwei einfache Möglichkeiten damit umzugehen. Entweder das Feld 594 wird erweitert und die Angabe des Verlages dort erlaubt, oder es wird auf den Import von Verlagen verzichtet.

Die AGFE beschließt, dass die Definition des Feldes 594 bestehen bleibt, der Verlag dort also nicht erfasst werden soll, da der Aufsatz immer eine Verknüpfung zur Überordnung hat und der Verlag auf diesem Weg ermittelt werden kann.

Zudem wird die AG Quellenangaben nach ihrer Meinung befragt. [Anmerkung nach der Sitzung: Die AG Quellenangaben stimmte inzwischen ebenfalls zu, den Verlag in den Quellenangaben in Feld 594 bei Datenübernahmen wegzulassen.]

#### **Auftrag an die Verbundzentrale:**

**Die Verbundzentrale wird gebeten, den Konverter für den Import von MARC-Aufsatzdaten aus anderen Verbünden so anzupassen, dass nur der Erscheinungsort aus MARC 773 in ASEQ 594 übernommen wird.**

# c. Kennung "j" in Feld 52 Pos. 0

Die AGFE wurde darauf hingewiesen, dass die ZDB die bibliographische Erscheinungsform "zeitschriftenartige Reihe" nicht mehr vergibt. Im B3Kat entspricht das der Kennung ,j' in Feld 052 Pos. In der Feldhilfe ist diese Kennung aber noch aufgeführt.

Herr Beer merkt an, dass durch eine Plausiprüfung die Vergabe dieser Kennung bereits verhindert wird. Es gibt jedoch noch ca. 10 Altaufnahmen ohne ZDB-ID, die bereinigt werden müssen. Frau Taylor wird die entsprechende Bibliothek informieren.

[Nach der Sitzung: Die 10 Titel wurden bereinigt.]

#### **Auftrag an die Verbundzentrale: Entfernen der Kennung 'j' zu Feld 052 Pos. 1 aus der Feldhilfe.**

# **d. Belegung der Indikatoren in 451ff (incl. Feldhilfe)**

vertagt

### **e. Angleichungsroutinen**

i. Print-Neuaufnahme nach Kopie von Ebook

Frau Sperl berichtet, dass bei Umwandlung einer Stücktitel-Printaufnahme mit Serienverknüpfung in eine E-Book-Aufnahme mit der Angleichungsroutine die Verknüpfung im Feld 453 korrekt entfernt wird, so dass man mit der Online-Serie verknüpfen kann. In der umgekehrten Variante ("Print Neuaufnahme nach Kopie von Ebook") bleibt die BV-Nummer der Online-Serie in Feld 453 stehen. Dadurch treten vermehrt Fälle auf, bei denen eine Verknüpfung zur Online-Serie anstatt zur Print-Serie erfolgt.

Die AGFE beschließt, dass bei der Angleichungsroutine "Print Neuaufnahme nach Kopie von Ebook" das Feld 453 in der Neuaufnahme leer angezeigt wird und der Inhalt aus der E-Book-Aufnahme nicht übernommen wird.

#### **Auftrag an die Verbundzentrale: Änderung der Angleichungsroutine "***Print Neuaufnahme nach Kopie von Ebook***". Das Feld 453 soll ohne Inhalt aus der E-Book-Aufnahme übernommen werden.**

ii. E-Book-Neuaufnahme nach Kopie von Print

Frau Weitl berichtet, dass bei der Ableitungsroutine "E-Book-Neuaufnahme nach Kopie von Print" die Artikelnummer der Printausgabe erhalten, bleibt. Da es für E-Books andere Artikelnummern gibt, ist es nicht sinnvoll die Artikelnummer der Print-Ausgabe zu übernehmen.

Die AGFE beschließt, dass das Feld 553 nicht aus der Print-Ausgabe übernommen wird.

### **Auftrag an die Verbundzentrale:**

**Änderung der Angleichungsroutine "E-Book-Neuaufnahme nach Kopie von Print". Das Feld 553 aus der Print-Aufnahme soll nicht übernommen werden.**

# **f. Recherche und Übernahme von Daten aus der DNB**

Im Aleph-Client werden bei der Recherche in den DNB-Daten über die SRU-Schnittstelle auch Bandsätze ohne Überordnung angezeigt, die das Suchergebnis manchmal sehr aufschwemmen, aber für die Datenübernahme nicht genutzt werden können. Eine automatische Filterung der Suchergebnisse, bei der solche Bandsätze entfernt werden, ist nach Aussage der Verbundzentrale nicht möglich. In der Multipoolsuche könnte aber die Möglichkeit geschaffen werden, mit dem Suchausdruck "not cod=lf" diese Sätze auszuschließen. Diese Möglichkeit soll geschaffen werden. In der Beschreibung der Datenübernahme in den KKB-Online wird darauf hingewiesen.

#### **Auftrag an die Verbundzentrale:** Die AGFE beschließt, dass der Suchbefehl "not cod=lf" im Multipool-**Expertenmodus zur Verfügung gestellt werden soll. [Anm.: Die Suchmöglichkeit wurde nach der Sitzung realisiert. Auch die Änderung der KKB-Online ist durchgeführt]**

# **6) KKB-online**

Frau Mairföls berichtet, dass in naher Zukunft keine Versionsänderung von Liferay zu erwarten sein wird.

Die Präsentationen des Multiplikatorentreffens 2017 werden z.T. immer noch genutzt Die heute noch relevanten Präsentationen sind nun zum KKB-Online-Punkt "RDA-Anwendungen" umgezogen. Bei den jeweiligen Unterpunkten ist die Quelle "Präsentationen des Multiplikatorentreffens" sowie der Stand (April 2017) vermerkt.

# **7) Sonstiges**

### **a. Verabschiedung Herr Müller**

Herr Müller verlässt Ende März die BSB und somit auch die AGFE sowie die KKBonline-Redaktion. Herr Beer bedankt sich im Namen der AGFE für die langjährige Mitarbeit in der AG und die gute Zusammenarbeit und wünscht alles Gute für die Zukunft. Frau Mairföls schließt sich im Namen der KKB-online-Redaktion diesen Wünschen an und bedankt sich ebenfalls für die Zusammenarbeit.

### **Anhang: Status der Beschlüsse, Aufträge etc.**

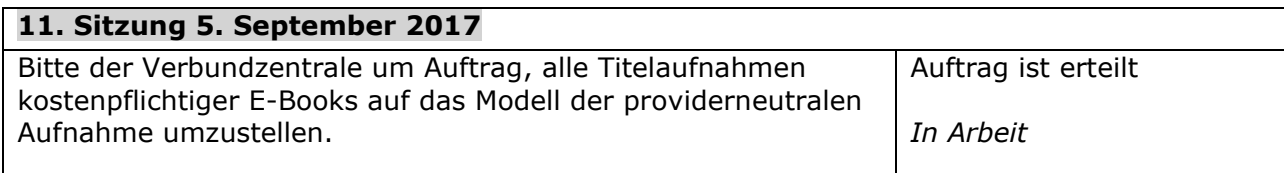

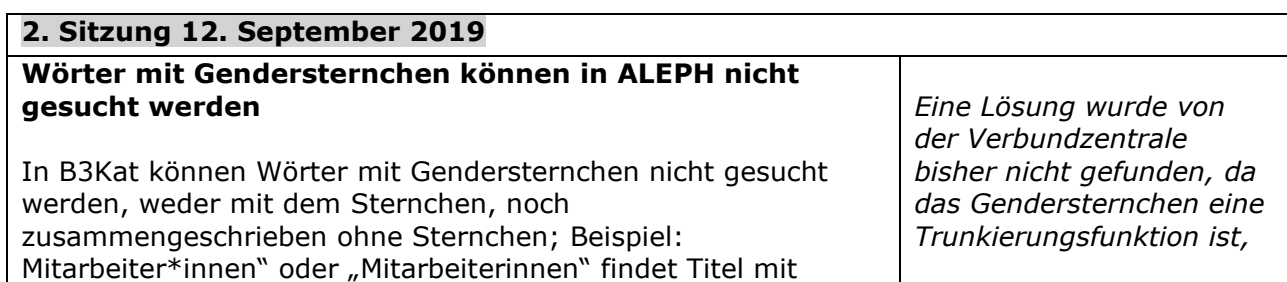

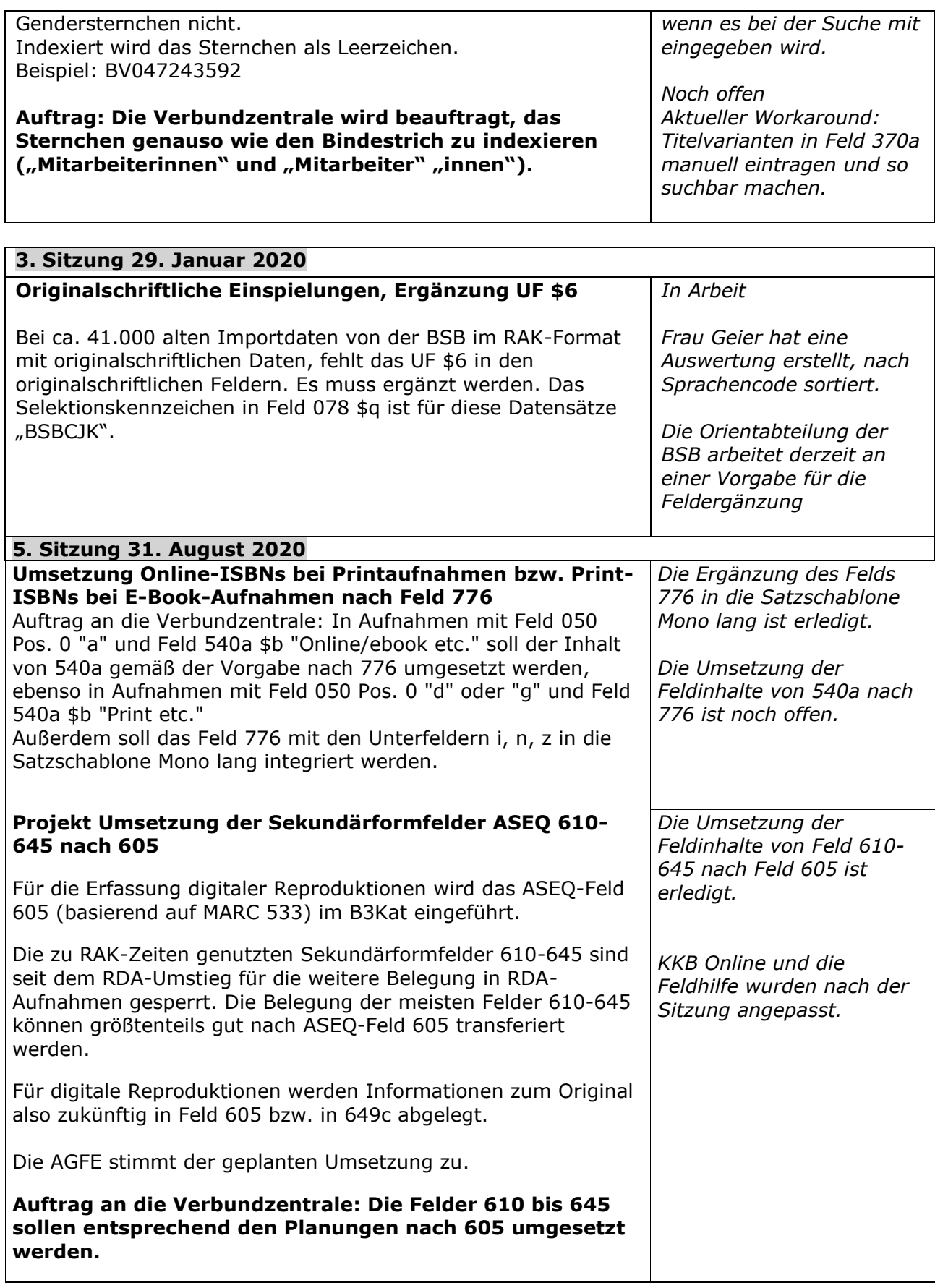

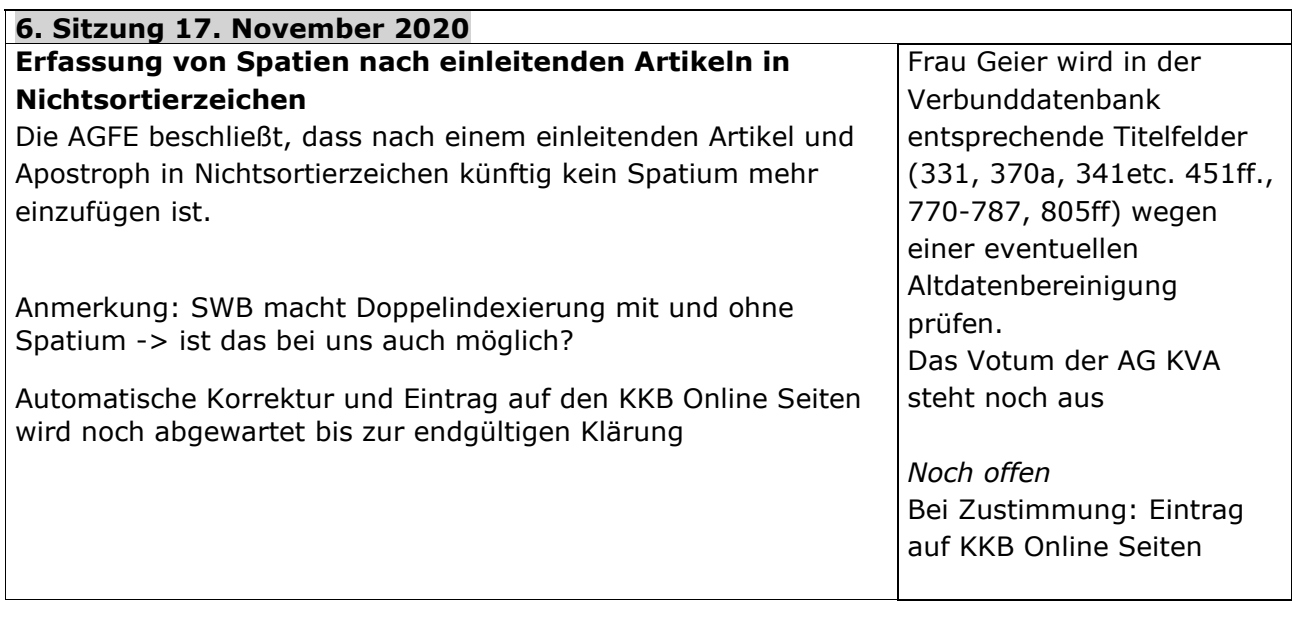

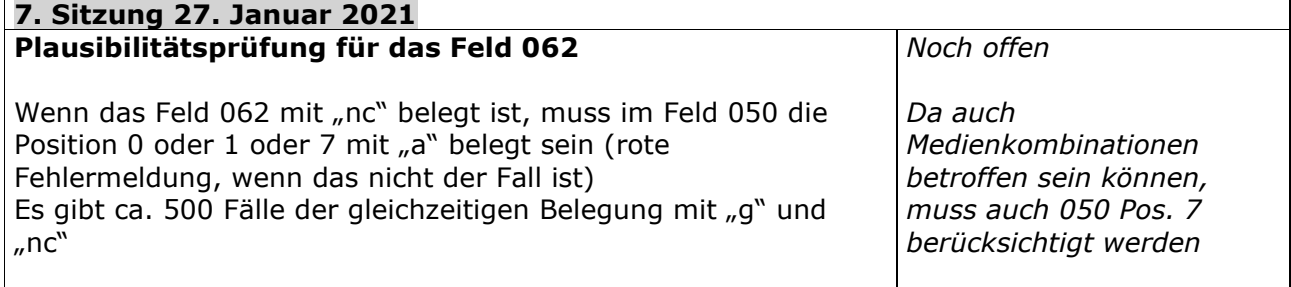

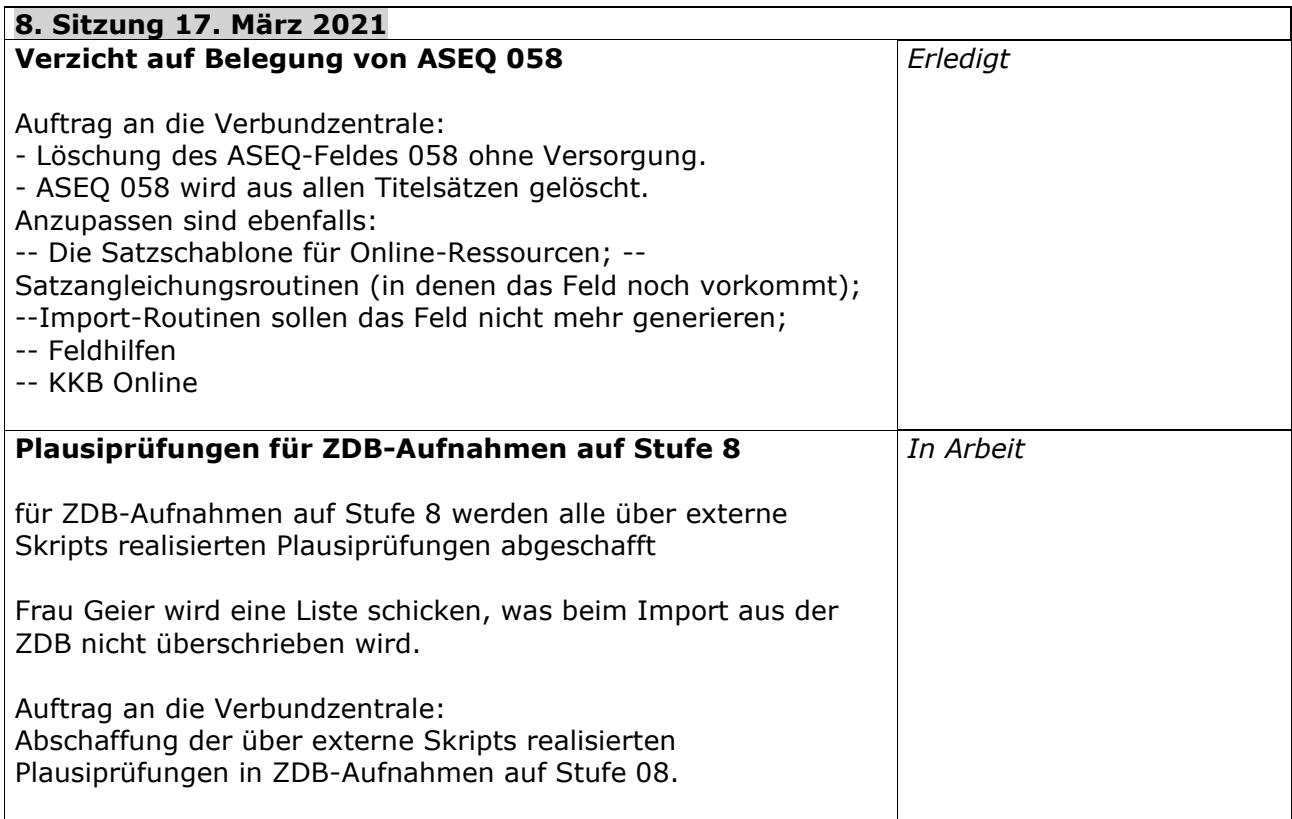

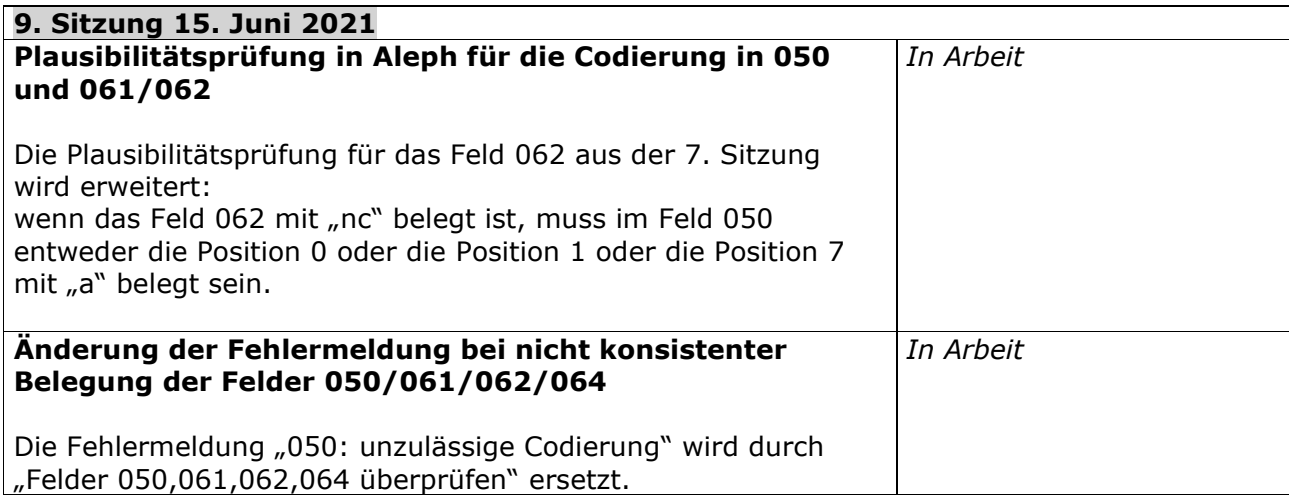

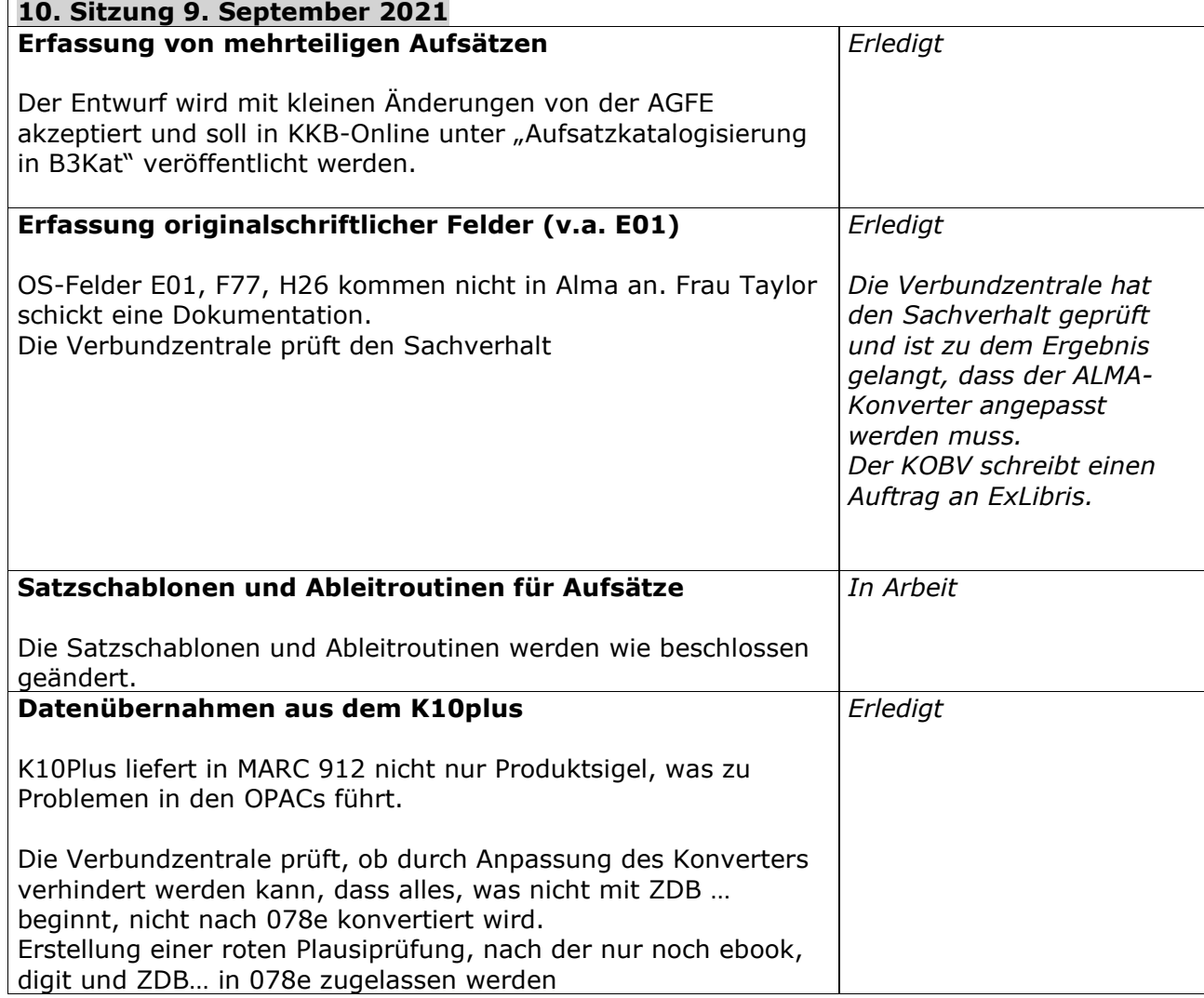

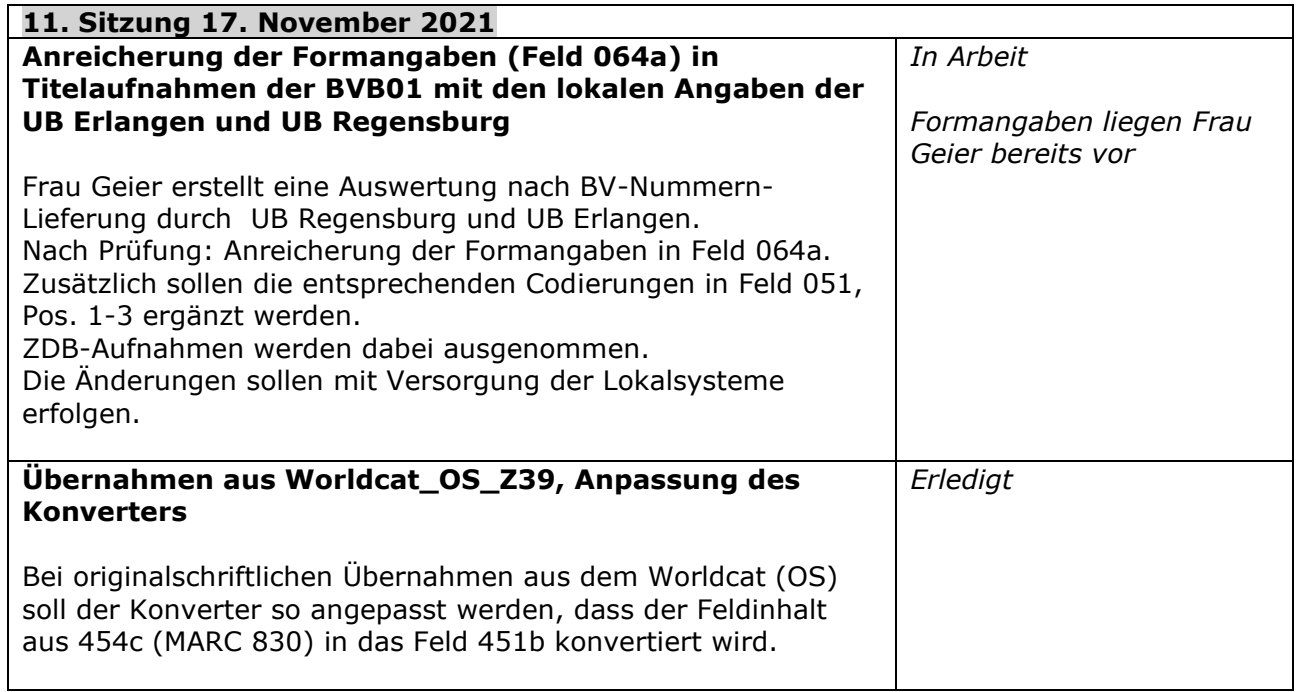

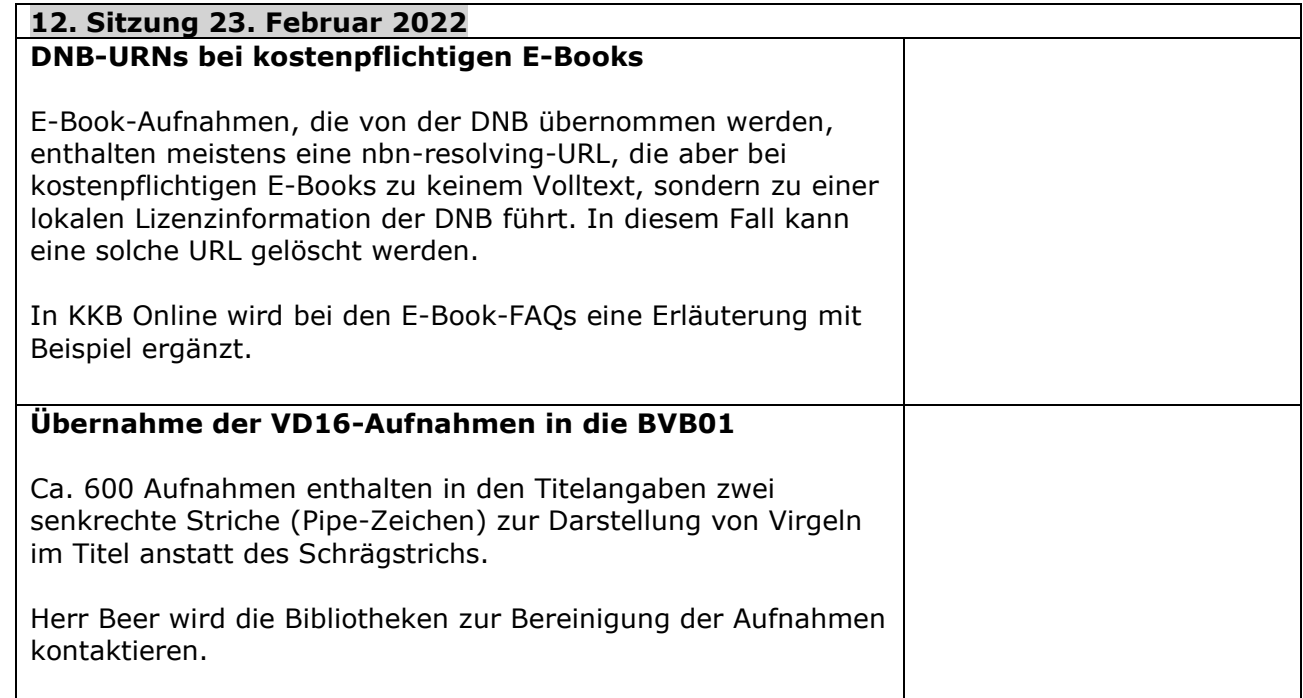

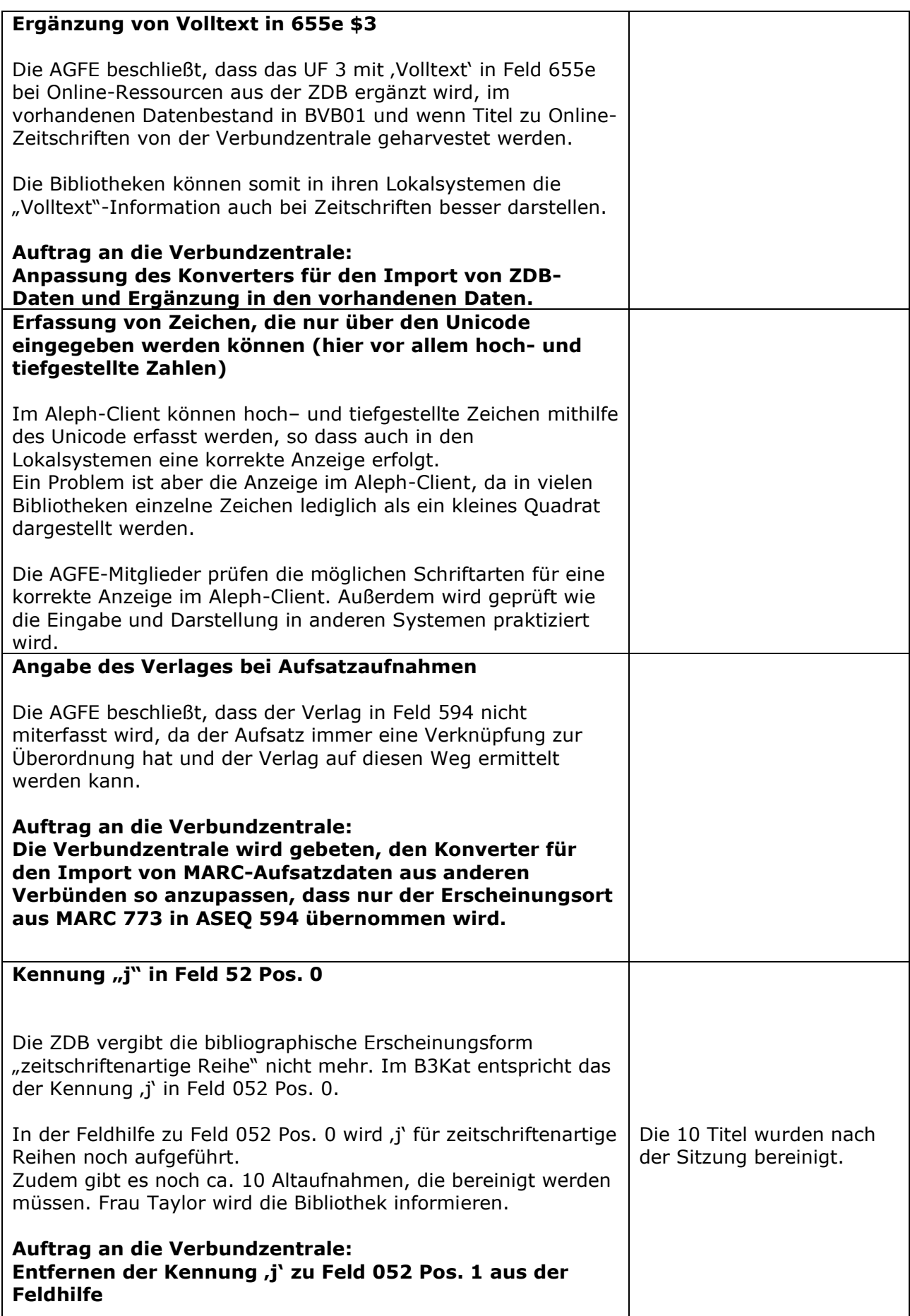

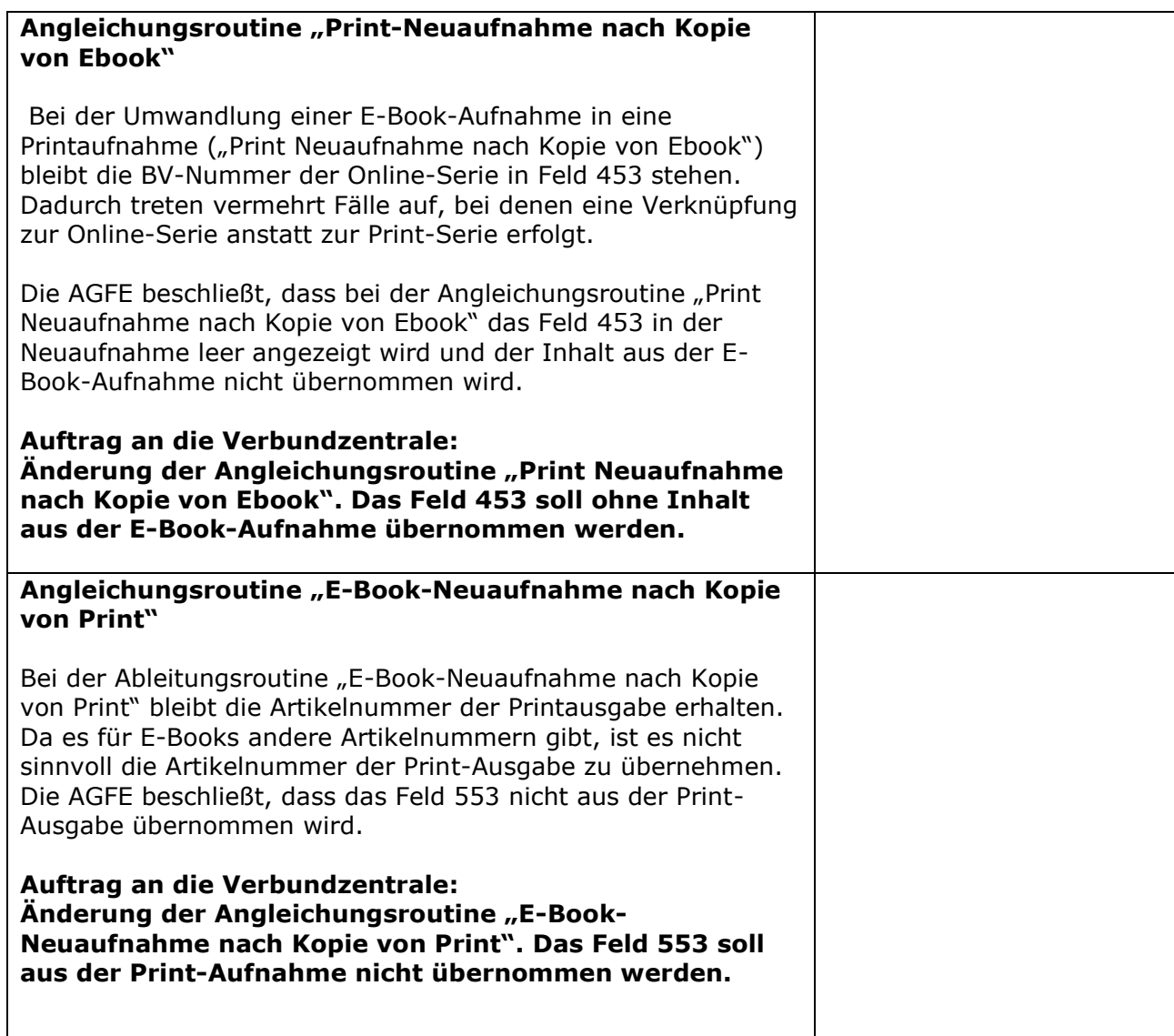